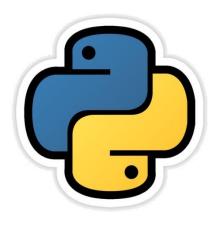

### **String Manipulation**

Based on CBSE Curriculum

Class -11

# **Chapter-5**

By-Neha Tyagi PGT CS KV 5 Jaipur II Shift Jaipur Region

Neha Tyagi, KV 5 Jaipur II Shift

#### Introduction

- As we know that a sequence of characters enclosed in single quotes, double quotes or triple quotes ('', "", "" '") is called a string.
- In python, strings are immutable meaning they can't be changed.
- In a String, each character remains at a unique position number or index number which goes from 0 to n-1 (n is the total number of characters in the string).
- In this chapter, we will see techniques of string manipulation.

#### **String Creation**

- String can be created in following ways-
  - 1. By assigning value directly to the variable

>>> str="I love my india" String Literal
>>> str
'I love my india'

2. By taking Input

>>> strl=input("Enter a string")
Enter a stringThis is python
>>> strl
'This is python' Input()always ret

Input () always return input in string form.

#### Traversal of a string

 Process to access each and every character of a string for the purpose of display or for some other purpose is called string traversal.

Output

s -u -p -e -r -b -

name="superb"
for ch in name:
 print(ch,"-",end="")

Program to print a String after reverse -

```
str=input("Enter a String")
print("The string ", str," in reverse order is: ")
length=len(str)
for a in range(-1,(-length-1),-1):
    print(str[a],end="")
    Output
Enter a Stringsanjeev
The string sanjeev in reverse order is:
veejnas
    Neha Tyagi, KV 5 Jaipur II Shift
```

### **String Operators**

- There are 2 operators that can be used to work upon strings + and \*.
  - **>> +** (it is used to join two strings)
    - Like "tea" + "pot" will result into "teapot"
    - Like- "1" + "2" will result into "12"
    - Like "123" + "abc" will result into "123abc"

#### **\*** (it is used to replicate the string)

- like 5\*"@" will result into "@@@@@"
- Like "go!" \* 3 will result "go!go!go!"

#### note : - "5" \* "6" expression is invalid.

#### Membership Operators in Strings

- 2 membership operators works with strings are in and not in. To understand the working of these operators, look at the given examples -
- in operator results into True or False. Like-
  - "a" in "Sanjeev" will result into True.
  - "ap" in "Sanjeev" will result into False.
  - "anj" in "Sanjeev" will result into True.
- not in operator also results into True or False. Like-
  - "k" not in "Sanjeev" will result into True.
  - "ap" not in "Sanjeev" will result into True.
  - "anj" not in "Sanjeev" will result into False.

### **String Comparison Operators**

- Look carefully at following examples -
  - "a" == "a" True
  - "abc"=="abc" True
  - "a"!="abc" True
  - "A"=="a" False
  - "abc" =="Abc" False
  - 'a'<'A' False (because Unicode value of lower case is higher than upper case)

#### How to get Ordinal/Unicode Values?

Look at following examples-

| >>>ord ('A') | >>>char(97) |
|--------------|-------------|
| 65           | а           |
| >>>ord('a')  | >>>char(65) |
| 97           | А           |

# String Slicing

• Look at following examples carefully-

| Index         | 0   | 1   | 2   | 3   | 4   | 5  | 6  | 7  | 8  | 9  | 10 | 11 | 12 | 13 |
|---------------|-----|-----|-----|-----|-----|----|----|----|----|----|----|----|----|----|
| Word          | R   | E   | S   | Р   | 0   | Ν  | S  | I  | В  | I  | L  | I  | Т  | Y  |
| Reverse index | -14 | -13 | -12 | -11 | -10 | -9 | -8 | -7 | -6 | -5 | -4 | -3 | -2 | -1 |

#### word = "RESPONSIBILITY"

- word[0:14] will result into'RESPONSIBILITY'
- word[0:3] will result into'RES'
- word[2:5] will result into'SPO'
- word[-7:-3] will result into'IBIL'
- word[: 14] will result into'RESPONSIBILITY'
- word[:5] will result into 'RESPO'
- word[3:] will result into 'PONSIBILITY'

#### **String Functions**

| String.capitalize()     | Converts first character to Capital Letter         |  |  |
|-------------------------|----------------------------------------------------|--|--|
| String.find()           | Returns the Lowest Index of Substring              |  |  |
| <u>String.index()</u>   | Returns Index of Substring                         |  |  |
| String.isalnum()        | Checks Alphanumeric Character                      |  |  |
| String.isalpha()        | Checks if All Characters are Alphabets             |  |  |
| String.isdigit()        | Checks Digit Characters                            |  |  |
| String.islower()        | Checks if all Alphabets in a String.are Lowercase  |  |  |
| <u>String.isupper()</u> | returns if all characters are uppercase characters |  |  |
| <u>String.join()</u>    | Returns a Concatenated String                      |  |  |
| <u>String.lower()</u>   | returns lowercased string                          |  |  |
| String.upper()          | returns uppercased string                          |  |  |
| <u>len()</u>            | Returns Length of an Object                        |  |  |
| <u>ord()</u>            | returns Unicode code point for Unicode character   |  |  |
| <u>reversed()</u>       | returns reversed iterator of a sequence            |  |  |
| <u>slice()</u>          | creates a slice object specified by range()        |  |  |

#### Assignment

1. WAP to print the following pattern

| INDIA | 2.          | I           |
|-------|-------------|-------------|
| INDI  |             | IN          |
| IND   |             | IND         |
| IN    |             | INDI        |
| I     |             | INDIA       |
|       | INDI<br>IND | INDI<br>IND |

- 2. WAP to search a substring from a given line of string.
- 3. WAP to find the length of a string.

## Thank you

Please follow us on our blog

www.pythontrends.wordpress.com